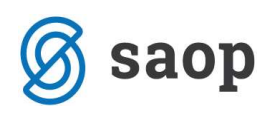

## Novosti v preglednici inventure

Pod preglednico inventure so z verzijo 6.30. dodani gumbi s katerimi si lahko olajšamo delo pri sami inventuri. Dodana sta gumba in knjižno=Dejansko in Dviši SM. Dopolnjen pa je gumb <sup>D</sup>Prenos nahajališčin SM , tako da lahko sočasno naredimo prenos nahajališč in pa stroškovnih mest, če jih v osnovnih sredstvih uporabljamo.

V preglednico inventure smo dodali še stolpca Knjižno SM in Dejansko SM. Ta stolpca si lahko dodamo tako, da se postavimo v eno polje v preglednici, kliknemo na desni gumbek na miški in izberemo Privzeto postavitev preglednice ali pa Izbira stolpcev.

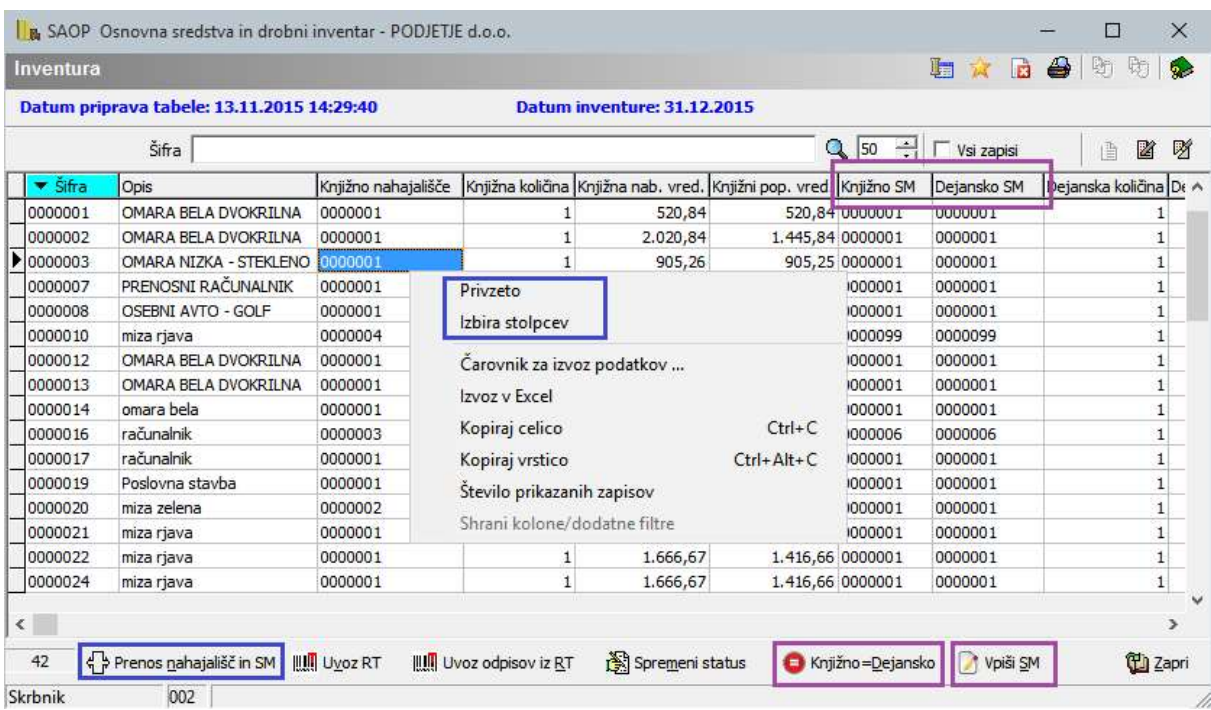

### Knjižno = Dejansko

S pomočjo gumba **O** Knjižno=Dejansko, lahko za vsa sredstva, ki niso bila popisana z ročnim terminalom, prepišemo knjižno stanje v dejansko. Morebitne spremembe nahajališča, stroškovnega mesta lahko potem ročno uredimo na posamezni šifri.

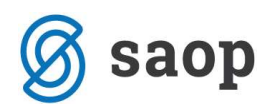

## Vpiši SM

Z gumbom Ø Vpiši SM, lahko vsem sredstvom, za katera smo dejansko stanje uvozili iz ročnega terminala dopišemo še stroškovno mesto.

Če obstaja povezava nahajališče – stroškovno mesto (kot prikazuje spodnja slika)

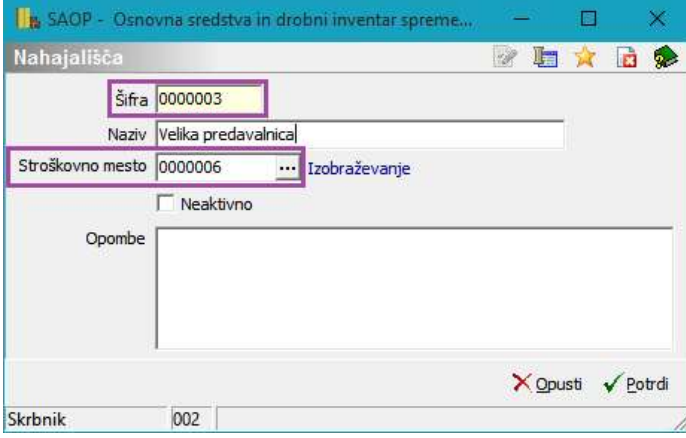

Nam bo program na podlagi vpisanega dejanskega nahajališča (dejansko – uvoženo iz ročnega terminala), pripisal pripadajoče stroškovno mesto.

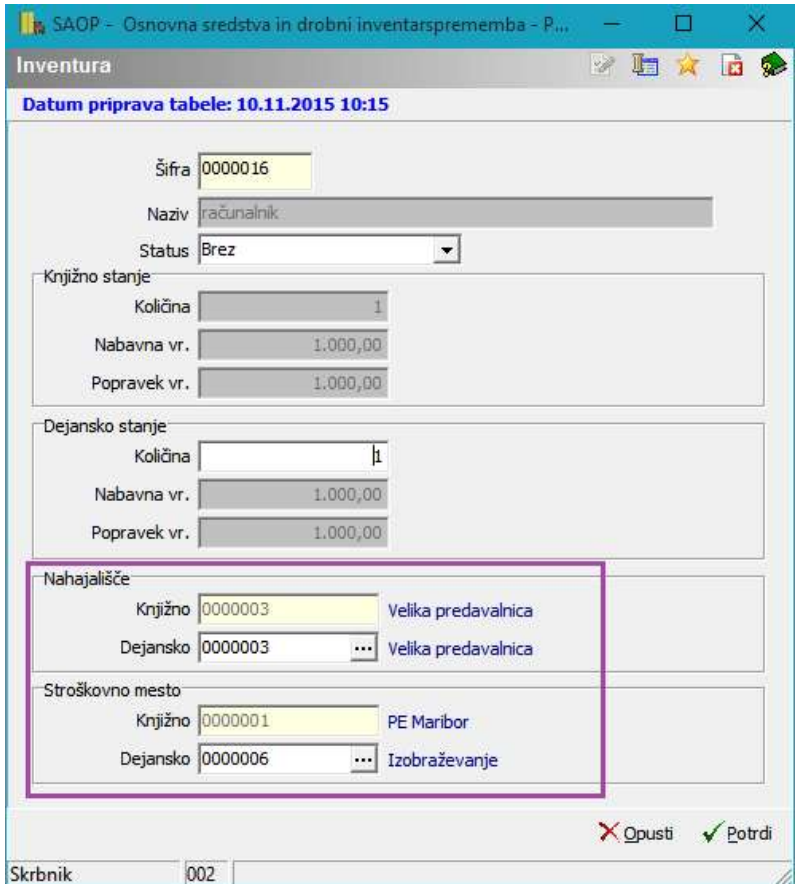

V primeru da te povezave ni, nam bo obdelava prepisala knjižno stroškovno mesto v dejansko.

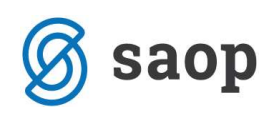

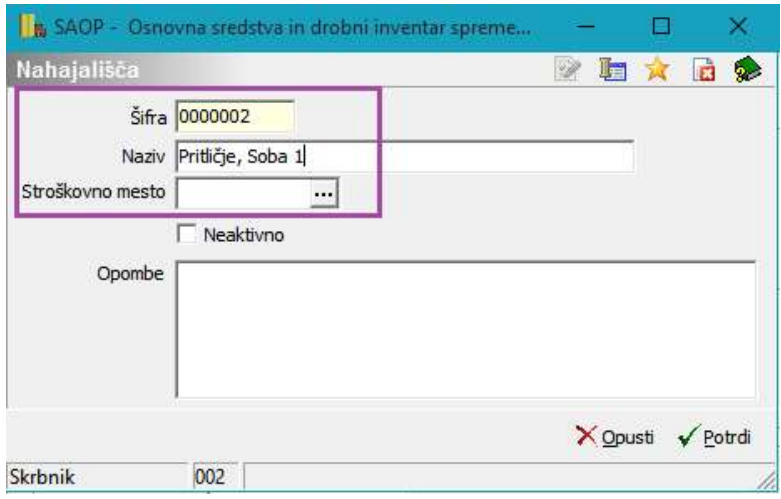

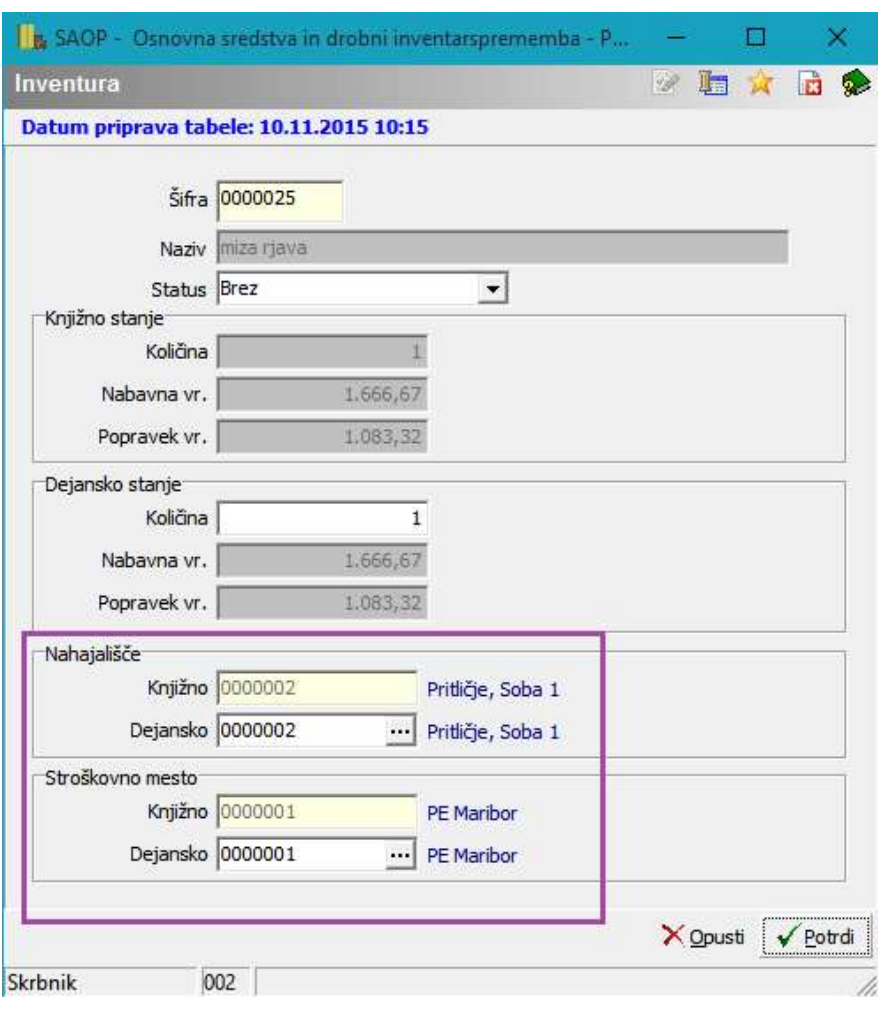

# 2.4.6. Prenos nahajališč in SM

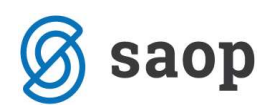

V kolikor smo ob popisu ugotovili, da se dejanska nahajališča razlikujejo od knjižnih je potrebno to ugotovitev zabeležiti na kartice. Sam prenos naredimo z gumbom  $\Phi$  Prenos nahajališčin SM, ki se nahaja na dnu preglednice za vnos inventure. Na kartico pa se zapiše sprememba NH sprememba nahajališča na datum inventure.

Če vodimo osnovna sredstva tudi po stroškovnih mestih lahko s tem gumbom zabeležimo še spremembo SM.

#### **KARTICA OSNOVNEGA SREDSTVA**

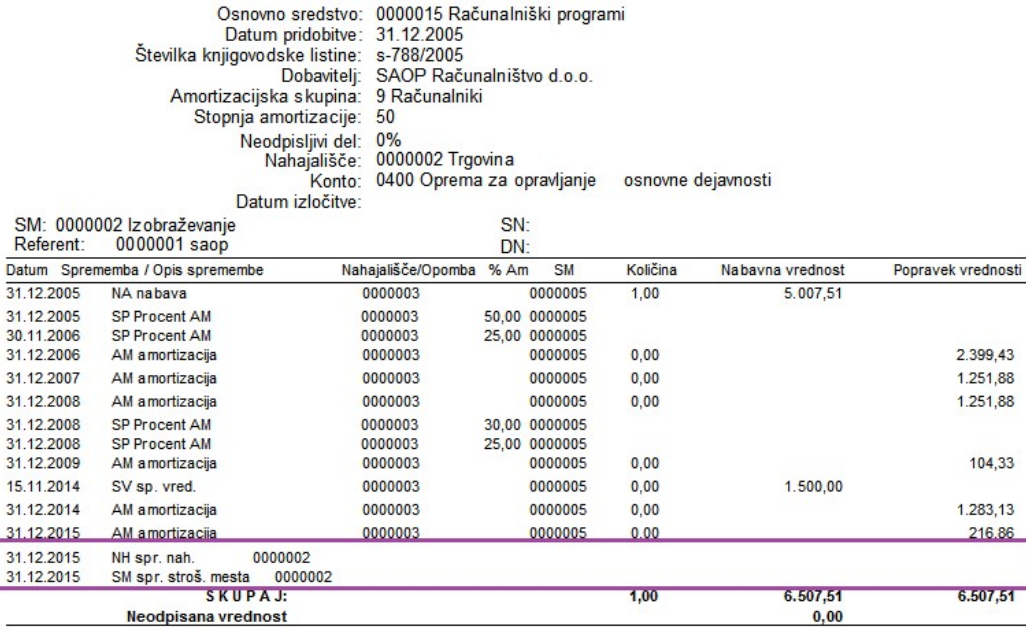

Pri knjiženju na kartico drobnega inventarja se pa sprememba nahajališča in stroškovnega mesta zabeleži pod spremembo PR = prenos.

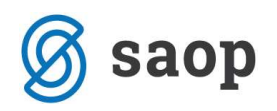

#### **KARTICA DROBNEGA INVENTARJA**

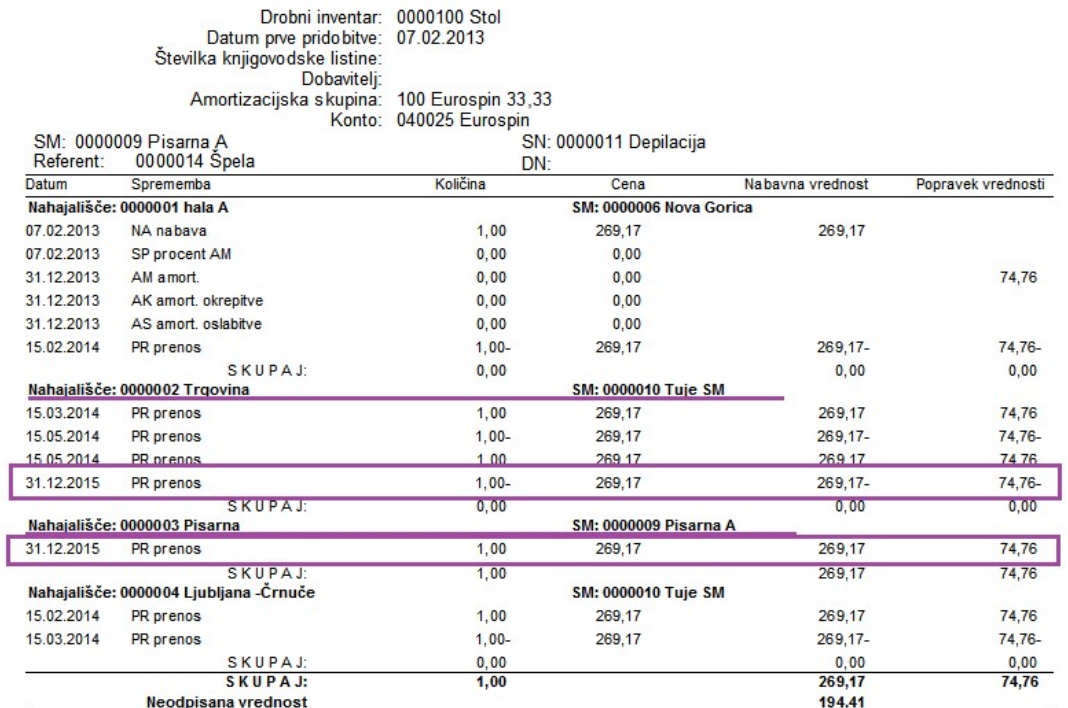

Šempeter pri Gorici, 12. 03. 2019 SAOP d.o.o.